```
1 tex2html
0001: # -*- coding: sjis -*- 
0002: 
0003: import re, sys 
0004: 
0005: # # # # #0006: re_title_author_date =
re.compile(r'\\integratively | author | date)\\langle {(.+?)\\integratively \end{cases}
0007: re_top_command = re.compile(r'^[ ¥t]*(¥¥|$)') 
0008: re_command1 = re.compile(r'\\{(A-Za-z]+)[\{[\{\{\{\}\}]+)[\\}\}]]')
0009: re_command2 = re.compile(r'\{\frac{\{\text{\del{$}}{([A-Za-z]+) ([^{}]+)\\right)}')
0010: re_command3 = re.compile(r'\\{(A-Za-z]+)(\\{\\{\})?')
0011: re_verb = re.compile(r'\\epsil\{\sqrt{\sqrt{\sqrt{\sqrt{\sqrt{\sqrt{\sqrt{\sqrt{\sqrt{\sqrt{\sqrt{\sqrt{\sqrt{\sqrt{\sqrt{\sqrt{\sqrt{\sqrt{\sqrt{\sqrt{\sqrt{\sqrt{\sqrt{\sqrt{\sqrt{\sqrt{\sqrt{\sqrt{\sqrt{\sqrt{\sq
0012: re_verb2 = re.compile(r'\{|verb_([0-9]+)\\inepsil()
0013: re fontsize = re.compile(r'tiny|footnotesize|small|large|huge',
re.IGNORECASE) 
0014: \qquad \qquad re\qquad fontsize2 \qquad \qquad =re.compile(r'¥¥(tiny|footnotesize|small|large|huge) ',
re.IGNORECASE) 
0015: re font = re.compile(r'text')0016: re_special_char
re.compile(r'¥¥(AA|AE|LaTeXe|LaTeX|OE|TeX|aa|ae|copyright|d
ag|ddag|oe|pounds|ss|textasciitilde|textregistered|texttrademark)(
\mathbb{1}\{\mathbb{1}\} \mid [^{\wedge}A-Za-z])')
0017: re\_acent = re.compile(r'YY([Hbcdkruv'Y''\sim^6-])Y{(.+?)}Y)0018: re_accent2 = re.compile(r"\\epsil(\epsil(\epsil(\epsil)) \epsil(\epsil)) \epsil(\epsil))
0019: re_special_sign = re.compile(r'\\epsil{\state{\state{1}}}(\epsil{\state{4}}})(\epsil{\state{1}}}) \lepsil{\state{1}}{\state{1}}}
0020: re special letter = re.compile(r'\{\peq{{{}}{\peq{{}}([PlLOSOiI]o])(\{\peq{{}}\}e{\peq{{}}})
|[\wedge A-Za-z]\rangle'0021: re_comment = re.compile(r'[^\\ine \{\angle \text{(\pi)}{\angle \text{(\pi)}}$')}
0022: re_begin = re.compile(r'\\epsin\{\particle{(,+?)\epsil{1}})')
0023: re_end = re.compile(r'\\epsile(r'\epsile((.+?)\epsile()}
0024: re_only_tag = re.compile(r'({A-Za-z}|+).*')
0025: re_spaces = re.compile(r'\{2,\}')
0026: re_space = re.compile(r' \land \{2,\})
0027: re_hline = re.compile(r'\angle¥¥¥(.*)$')
0028: re_mcol = re.compile(r' *¥¥multicolumn')
```

```
0029: re mcolumn e
re.compile(r'¥¥multicolumn¥{([0-9]+)¥}¥{¥|*(c|l|r)¥|*¥}¥{(.+?)¥}')
0030: re_table = re.compile(r'&')
0031: re_newpage = re.compile(r'YYnewpage')0032: 
0033: file_name = sys.argv[1]0034: preamble = 00035: document = 10036: verbatim = 2 
0037: tabular = 30038: section_num, subsection_num, subsubnum, part_num, foot_num, 
verb num = 0, 0, 0, 0, 0, -10039: footnote = [] 
0040: verb table = []
0041: title_author_date = {'title':'', 'author':'', 'date':''} 
0042: environment table = {
0043: 'enumerate': 'ol', 
0044: 'itemize': 'ul', 
0045: 'description': 'dl compact="compact"', 
0046: 'quotation': 'blockquote class="quotation"', 
0047: 'quote': 'blockquote', 
0048: 'center': 'div class="center"', 
0049: 'flushleft': 'div class="left"', 
0050: 'flushright': 'div class="right"' 
0051: } 
0052: 
0053: ##### 20053: ###### 20053: ###### 20053: ###### 20053: ###### 2005
0054: 
0055: def html_head(title): 
0056: return "'<!DOCTYPE HTML PUBLIC "-//W3C//DTD HTML
4.01 Transitional//EN"> 
0057: <html>
0058: <head>
0059: \langlemeta http-equiv="Content-Type"
content="text/html;charaset=shift_jis"> 
0060: <link rel="stylesheet" type="text/css" href="style.css" 
title=default>
```

```
0061: <title>%s</title> 
0062: </head> 
0063: <br/> <br/>body>
0064: ''' % (title) 
0065: 
0066: def do_title_author_date(m): 
0067: global title_author_date 
0068: line = m.group(2)0069: line = command_loop(line) 
0070: title_author_date[m.group(1)] = line0071: 
0072: def html_end(): 
0073: return ''' 
0074: <br><br> 
0075: <div align ="right">
0076: <address>
0077: <a href="http://tex2html.hp.infoseek.co.jp/">TeX to 
HTML</a><br> version 041210 
0078: </address><br> 
0079: </body>
0080: </html> 
0081: ''' 
0082: 
0083: def html_font(command, param): 
0084: if re_fontsize2.search(param): 
0085: return '<span class="%s">{%s}</span>' % (command,
param)
0086: else: 
0087: return '<span class="%s">%s</span>' % (command, 
param)
0088: 
0089: def html_fontsize(command, param): 
0090: if command == 'Large': 
0091: command = 'large2'
0092: elif command == 'LARGE':
0093: command = 'large3' 
0094: elif command == 'Huge':
```

```
0095: command = 'huge2' 
0096: return '<span class="%s">%s</span>' % (command, param) 
0097: 
0098: # # # # # #0099: def maketitle(): 
0100: data = "
0101: if title_author_date['title'] != '': 
0102: data = '<h1 class="title">%s</h1>\tipsare 10102:
(title_author_date['title']) 
0103: if title author date['author'] != ":
0104: data += '<h2 class="author">%s</h2>¥n<hr>¥n' % 
(title_author_date['author']) 
0105: if title_author_date['date'] != '': 
0106: data + \ltp class="date">%s\lt/p>' %
(title_author_date['date']) 
0107: return data 
0108: 
0109: def html_section(param): 
0110: global section_num, subsection_num, subsubnum 
0111: section num += 10112: subsection_num = 00113: subsum = 00114: return '<h2 class="section">%d %s</h2>' % (section_num, 
param)
0115: 
0116: def html_subsection(param):
0117: global section_num, subsection_num, subsubnum 
0118: subsection num += 10119: subsubnum = 0
0120: return '<h3 class="subsection">%d.%d %s</h3>' %
(section_num, subsection_num, param) 
0121: 
0122: def html_subsubsection(param): 
0123: global section_num, subsection_num, subsubnum 
0124: subsubnum += 10125: return '<h4 class="subsubsection">%d.%d.%d %s</h4>' %
```

```
(section_num, subsection_num, subsubnum, param)
```

```
0126: 
0127: def html_part(param): 
0128: global part_num 
0129: part_num += 1 
0130: return '<h2 class="part"> %d </h2><h1 
class="part">%s</h1>' % (part_num, param) 
0131: 
0132: def html_para(param): 
0133: return '<h4 class="para"> %s</h4>' % (param) 
0134: 
0135: def html_subpara(param): 
0136: return '<h4 class="subpara">%s</h4>' % (param) 
0137: 
0138: def html_footnote(param): 
0139: global foot_num 
0140: foot num += 10141: footnote.append('<span
class="footnotesize">*%d.%s</span><br><br>' % (foot_num, param)) 
0142: return '(*%d)' % (foot_num) 
0143: 
0144: def html_table(line): 
0145: if re_mcol.search(line):
0146: line = \text{km} = +\text{km}0147: else: 
0148: line = \langle \text{tr}\rangle \langle \text{td}\rangle + line0149: if re hline.search(line):
0150: line = re hline.sub('</td></tr>', line)
0151: if re_mcolumn.search(line): 
0152: line = re_mcolumn.sub('<td colspan=¥g<1>
class="\frac{1}{2}g<2>\frac{1}{2}g<3>\frac{1}{2}, line)
0153: if re_table.search(line):
0154: line = re_table.sub('</td><td>', line)
0155: line = command loop(line)0156: return '%s' % (line) 
0157: 
0158: def html_underline(param): 
0159: return '<u>%s</u>' % (param)
```
0160: 0161: def html\_dt\_item(param): 0162: return '<dt>%s</dt>¥n<dd>' % (param) 0163: 0164: def command\_loop(line): 0165: if re\_verb.search(line): 0166: line = re\_verb.sub(do\_verb, line) 0167: if re\_comment.search(line): 0168: line = re\_comment.sub('<!--  $\frac{1}{2}g$  < 1> -->', line) 0169: if re\_accent.search(line): 0170: line = re  $\alpha$ ccent.sub(do  $\alpha$ ccent, line) 0171: if re\_accent2.search(line): 0172: line = re  $\text{accept2.sub}(\text{do } \text{ accent}, \text{line})$ 0173: if re\_special\_char.search(line): 0174: line = re\_special\_char.sub(do\_special\_char, line) 0175: if re special letter.search(line): 0176: line = re\_special\_letter.sub(do\_special\_char, line) 0177: if re\_special\_sign.search(line): 0178: line = re\_special\_sign.sub(do\_special\_sign, line) 0179: if re\_begin.search(line): 0180: line = re\_begin.sub(do\_begin, line) 0181: elif re\_end.search(line): 0182: line = re\_end.sub(do\_end, line) 0183: while re\_command1.search(line): 0184: line = re\_command1.sub(do\_command1, line) 0185: while re\_command2.search(line): 0186: line = re\_command2.sub(do\_command2, line) 0187: while re\_command3.search(line): 0188: line = re\_command3.sub(do\_command3, line) 0189: if re\_verb2.search(line): 0190: line = re\_verb2.sub(do\_verb2, line) 0191: return line  $0192$ 0193: ######アクセント関係の関数###### 0194: def accent\_1(char): 0195: return '&%suml;' % (char) 0196:

0197: def accent\_2(char): 0198: return '&%sgrave;' % (char) 0199: 0200: def accent\_3(char): 0201: return '&%sacute;' % (char) 0202: 0203: def accent\_4(char): 0204: return '&%scirc;' % (char) 0205: 0206: def accent\_5(char): 0207: return '&%stilde;' % (char) 0208: 0209: def accent\_6(char): 0210: if accent\_table1.has\_key(char): 0211: return '%s' % (accent table1[char]) 0212: else: 0213: return '<span class="%s">%s</span>' % (char, char) 0214: 0215: def accent\_7(char): 0216: if accent\_table2.has\_key(char): 0217: return '%s' % (accent\_table2[char]) 0218: else: 0219: return '<span class="%s">%s</span>' % (char, char) 0220: 0221: def accent\_8(char): 0222: if accent table3.has key(char): 0223: return '%s' % (accent\_table3[char]) 0224: else: 0225: return '<span class="%s">%s</span>' % (char, char) 0226: 0227: def accent\_9(char): 0228: if accent table4.has key(char): 0229: return '%s' % (accent\_table4[char]) 0230: else: 0231: return '<span class="%s">%s</span>' % (char, char) 0232: 0233: def accent\_10(char):

```
0234: if accent table5.has key(char):
0235: return '%s' % (accent_table5[char])
0236: else: 
0237: return '<span class="%s">%s</span>' % (char, char)
0238: 
0239: def accent_else(char): 
0240: return '<span class="%s">%s</span>' % (char, char) 
0241: 
0242: # # # # #0243: command table = {0244: 'section': html section,
0245: 'subsection': html subsection.
0246: 'subsubsection': html subsubsection,
0247: 'part': html_part, 
0248: 'paragraph': html_para, 
0249: 'subparagraph':html_subpara, 
0250: 'footnote' : html_footnote, 
0251: 'item dt': html dt item,
0252: 'underline': html underline,
0253: 'item': '<li>',
0254: } 
0255: 
0256: special_table = {
0257: ' '#' : '#',
0258: 'S': 'S',
0259: \frac{1}{2} '%' : '%'.
0260: \frac{1}{2}: \frac{1}{2},
0261: '{': '{',
0262: '' : '}',
0263: 'S' : '§'.0264: 'P' : '¶',
0265: 'dag':'&dagger,',
0266: 'ddag' : '‡',
0267: 'copyright':'©',0268: 'pounds' : '£',
0269: 'oe': 'œ',
```
8

0270: 'OE': 'Œ',

```
0271: 'ae': 'æ',
0272: 'AE': 'Æ',
0273: 'aa': 'å',
0274: 'AA': 'Å',
0275: 'o': 'ø',
0276: 'O' : 'Ø',
0277: 'L' : 'Ł',
0278: \vert \vert : 'ł',
0279: 'textregistered': '®',
0280: 'texttrademark' : '™',
0281: 'textasciitilde' : '∼',
0282: 'LaTeXe' : 'LaTeX2e', 
0283: 'LaTeX': 'LaTeX',
0284: "TeX': "TeX"
0285: } 
0286: 
0287: ######アクセントテーブルの定義###### 
0288: accent_table = \{0289: "" : accent_1,
0290: '`': accent_2,
0291: "" : accent_3,
0292: '^': accent_4,
0293: '~' : accent_5,
0294: = : accent_6,
0295: v' : <i>accept</i> 7,
0296: 'u' : accent_8, 
0297: 'c' : accent_9, 
0298: 'k': accent 10,
0299: '.': accent_else,
0300: 'H' : accent else,
0301: 't': accent_else,
0302: 'd' : accent_else, 
0303: 'b': accent_else,
0304: 'r' : accent_else 
0305: } 
0306: 
0307: accent_table1 = {
```
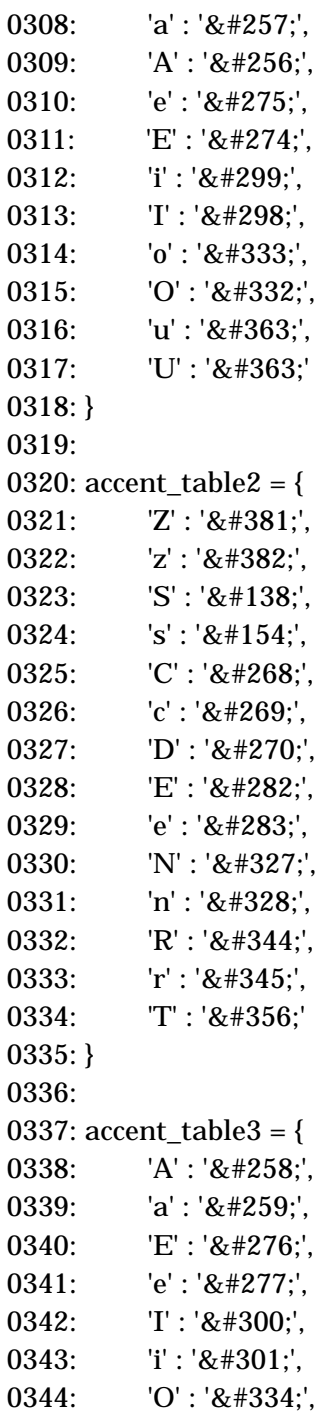

```
0345: 'o': 'ŏ',
0346: 'U':'Ŭ'0347: 'u':'ŭ'
0348: } 
0349: 
0350: accent_table4 = { 
0351: 'G' : 'Ģ',
0352: 'K':'Ķ',
0353: k' : 8 \# 311;0354: 'L' : 'Ļ',0355: T : 8#316;',
0356: 'N': 'Ņ',
0357: \ln : 'ņ',
0358: 'R' : 'Ŗ',
0359: 'r' : 'ŗ',
0360: 'S' : 'Ş',0361: s' : 'ş',0362: T': 8#354;
0363: 't': '& #355;'0364: } 
0365: 
0366: accent_table5 = { 
0367: 'A' : 'Ą',
0368: a': 'ą',0369: 'E': 'Ę',
0370: 'e': 'ę',
0371: I': 'Į',0372: 'i' : 'į',
0373: 'U': 'Ų',
0374: 'u':'ų'
0375: } 
0376: 
0377: # # # # #0378: def do_command1(m): 
0379: command = m.group(1)0380: parameter = m.group(2) 
0381: if command == 'item':
```

```
0382: command += 'dt'0383: if re font.match(command):
0384: return html font(command, parameter)
0385: elif command_table.has_key(command): 
0386: return command_table[command](parameter)
0387: else: 
0388: return '<span class="%s">%s</span>' % (command, 
parameter) 
0389: 
0390: def do_command2(m): 
0391: command = m.group(1)
0392: parameter = m.\text{group}(2)0393: if re_fontsize.match(command):
0394: return html fontsize(command, parameter)
0395: elif command table.has key(command):
0396: return command table[command](parameter)
0397: else: 
0398: return '<span class="%s">%s</span>' % (command,
parameter) 
0399: 
0400: def do_command3(m): 
0401: command = m.group(1)
0402: if command == 'maketitle': 
0403: return maketitle()
0404: elif command_table.has_key(command): 
0405: return '%s' % (command_table[command])
0406: else: 
0407: return '<span class="%s">%s</span>' % (command, 
command) 
0408: 
0409: def do_verb(m): 
0410: global verb num
0411: parameter = m.group(1)0412: verb num += 10413: verb_table.append('%s' % (parameter)) 
0414: return '[verb_%d]' % (verb_num) 
0415:
```

```
0416: def do_verb2(m): 
0417: v_{{\text{num}}} = int(m.group(1))0418: return '%s' % (verb_table[v_num])
0419.0420: def do_special_sign(m): 
0421: return special_table[m.group(1)]
0422: 
0423: def do_accent(m): 
0424: command = m.group(1)
0425: char = m.\text{group}(2)0426: return accent table[command](char)
0427: 
0428: def do special char(m):
0429: command = m.group(1)
0430: next char = m.group(2)
0431: if next_char == ' or next_char == '\:
0432: next char = \degree0433: return special_table[command] + next_char
0434: 
0435: def do_begin(m): 
0436: command = m.group(1)0437: if environment_table.has_key(command): 
0438: return '<%s>' % (environment_table[command]) 
0439: else: 
0440: return '<div class="%s">' % (command) 
0441: 
0442: def do_end(m): 
0443: command = m.group(1)
0444: if environment_table.has_key(command): 
0445: return re_only_tag.sub('</¥g<1>>',
environment_table[command], 1) 
0446: else: 
0447: return '</div>'
0448: 
0449: ####### Main loop ##### 
0450: state = preamble 
0451: for line in open(file_name, 'r'):
```
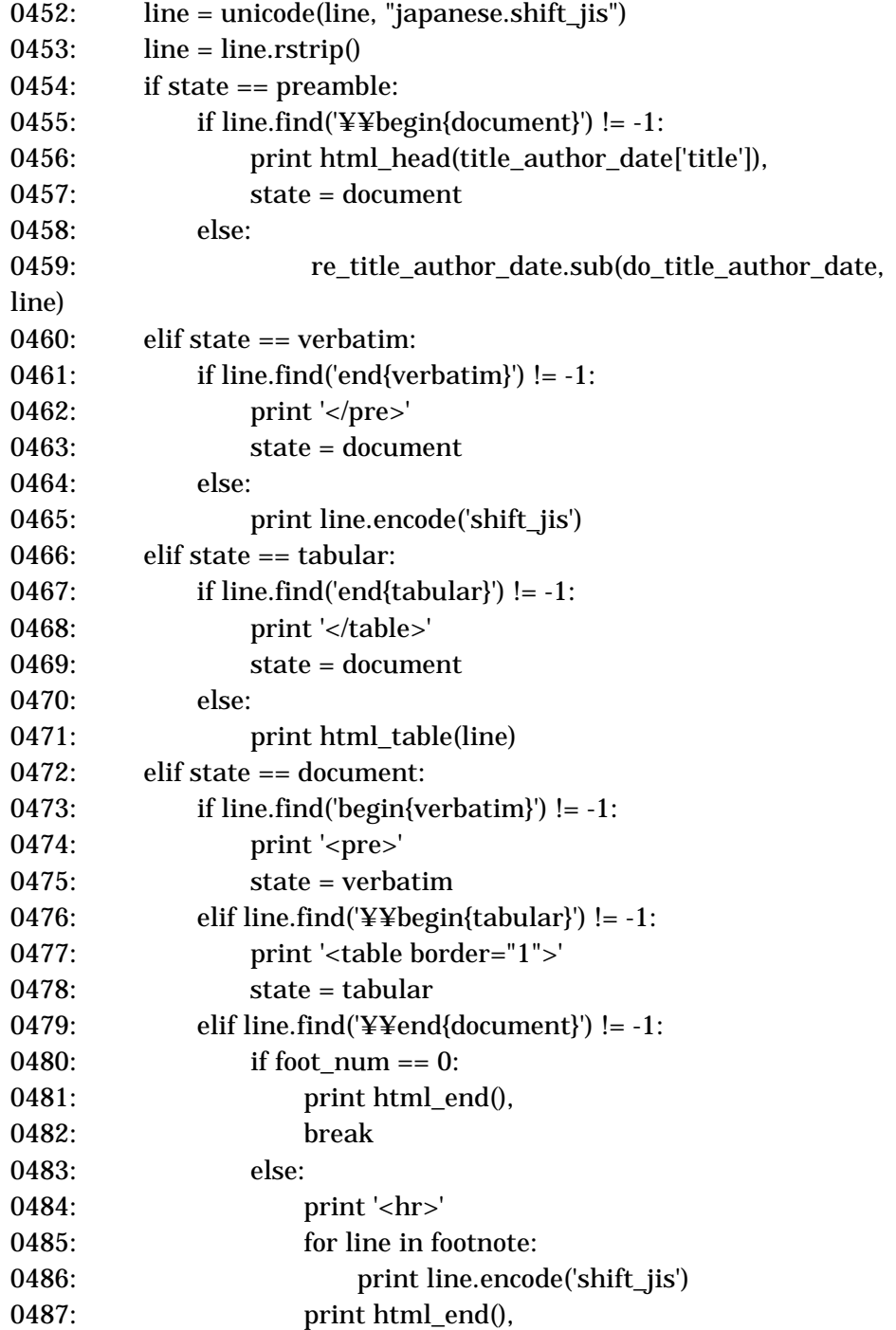

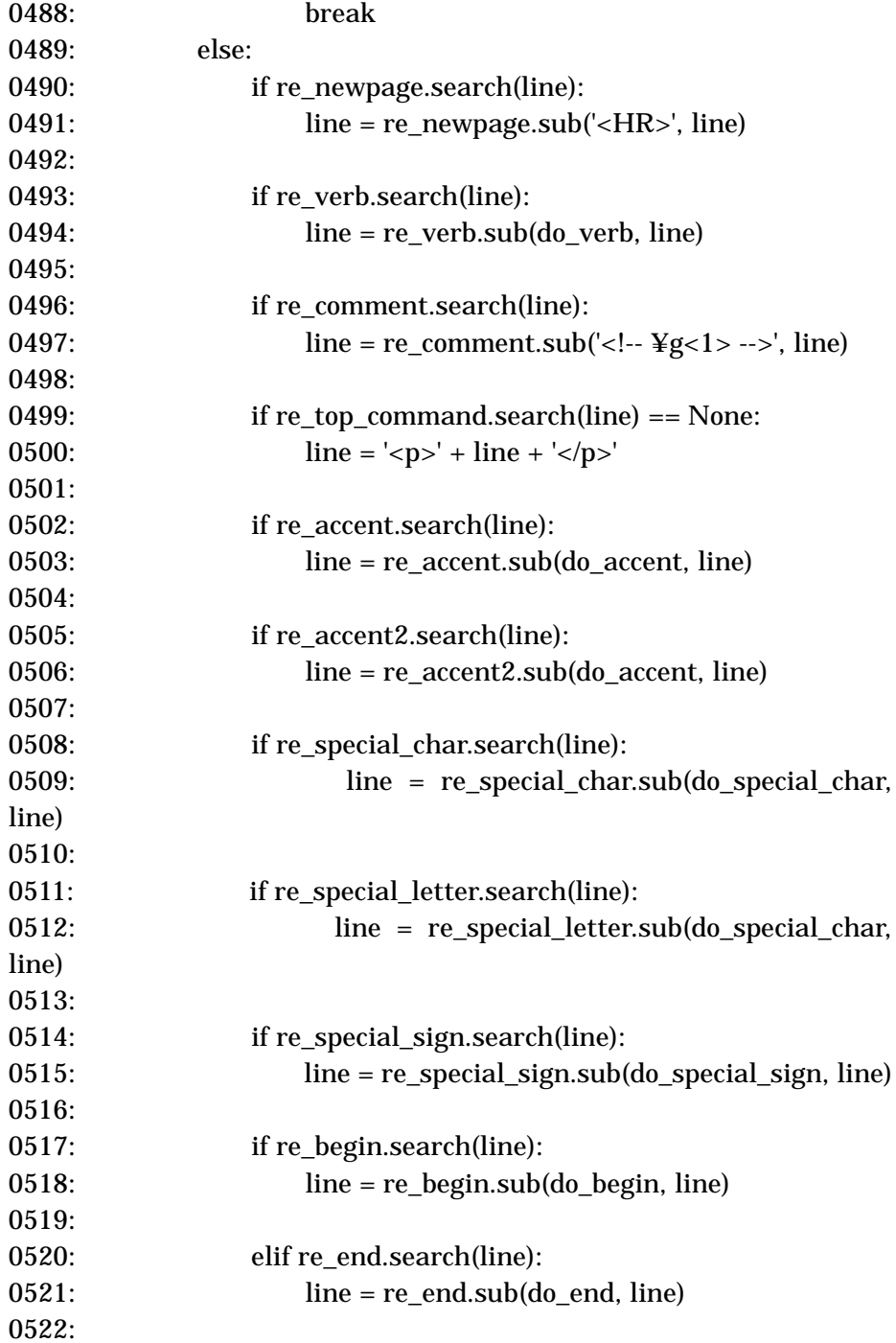

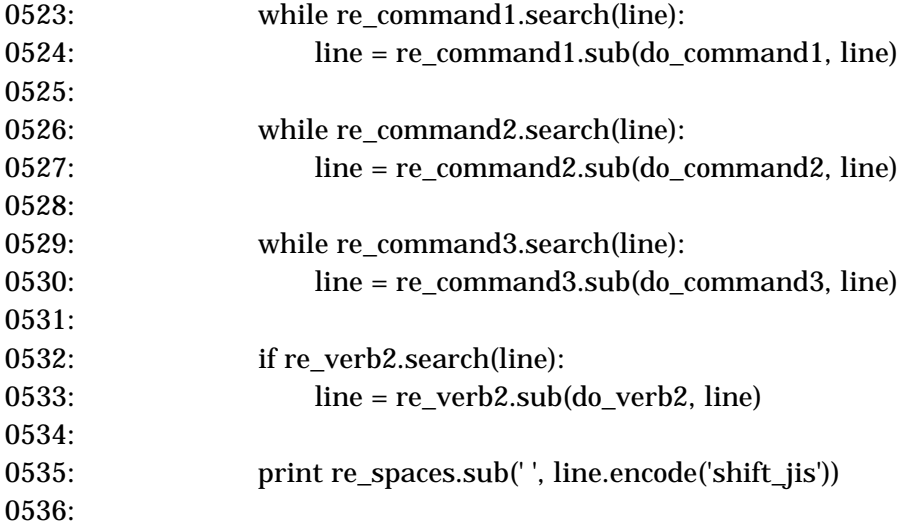

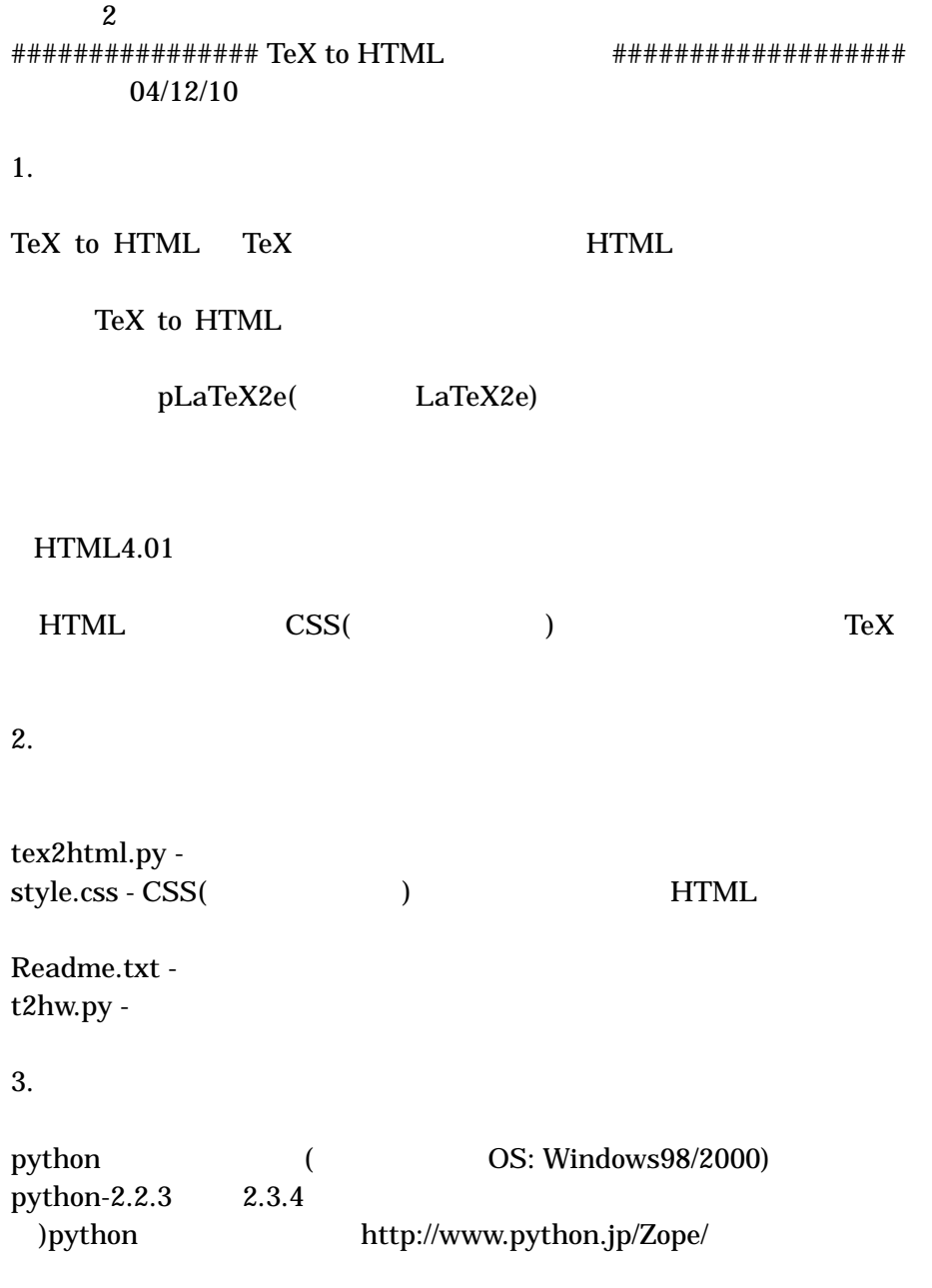

4.本プログラムにおける制限

TeX to HTML

 ${\rm TeX}$ 

 $\{\}$ 

¥copyright{}

¥title{}¥author{}¥date{} ¥begin{document} ¥maketitle ¥begin{document}

¥title{} ¥author{} ¥date{} ¥begin{document} ¥maketitle

¥verb 表記をそのまま表示する場合、表示する部分は必ず |」の記

¥verb|¥begin{document}|

## ¥today

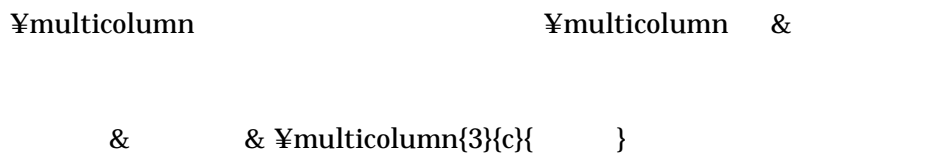

 $\langle$  <span class="  $\langle$   $\rangle$ "> </span> 5.使用方法

tex2html.py TeX

C:¥home >>cd C:¥home

## Enter

python tex2html.py TeX python tex2html.py sample.tex

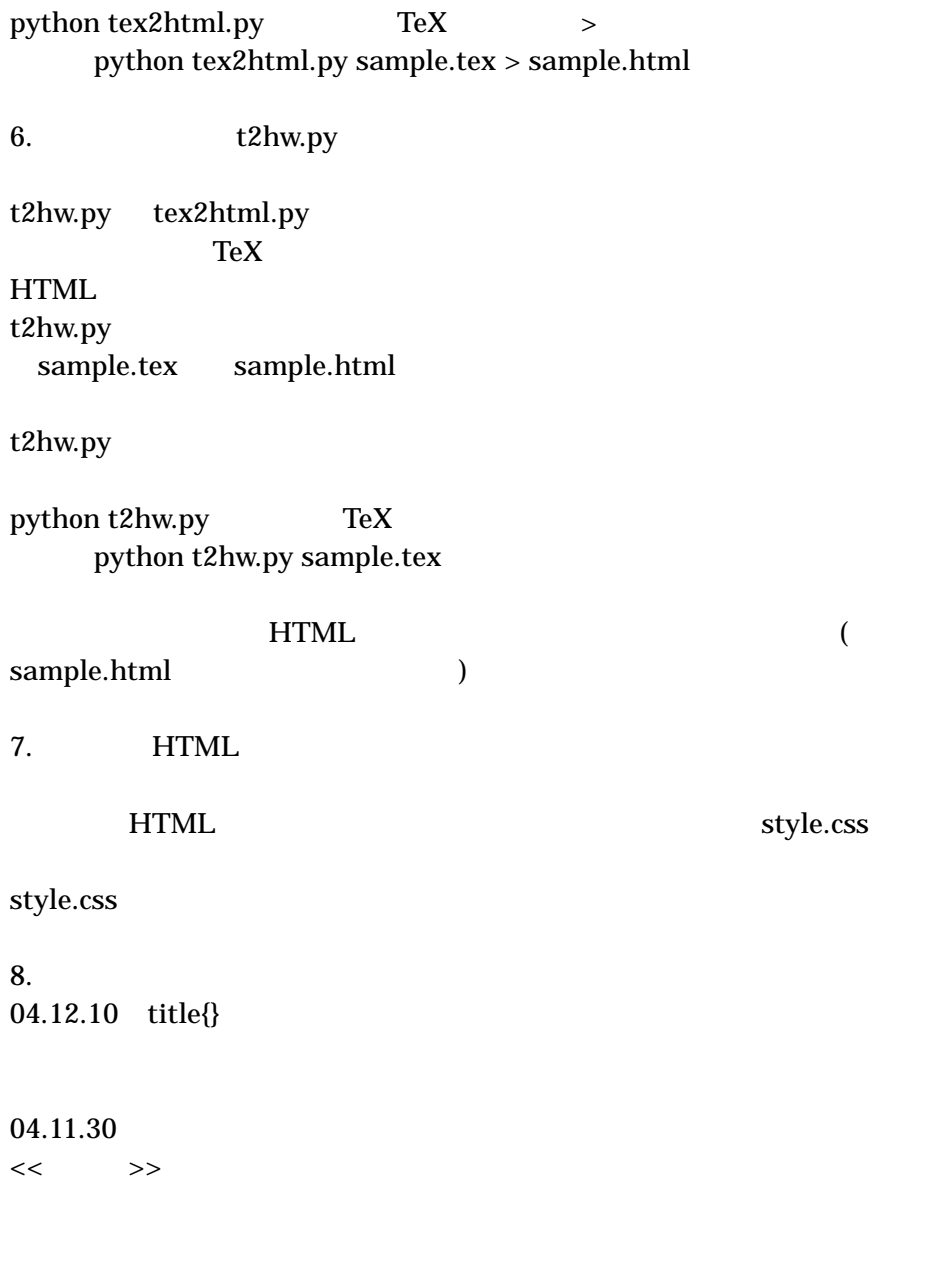

tex2html@infoseek.jp http://tex2html.hp.infoseek.co.jp/

 $3 \text{ CSS}$ ( $\text{S}$ 0001: body {background-color: #FFFFFF;} 0002: table {text-align: center;} 0003: p {margin: 5px 0px 10px;} 0004: 0005: h1.part {margin-top: 10px;} 0006: h2.part {margin-bottom: 10px;} 0007: h4.subsubsection {margin: 10px 0px 10px;} 0008: h4.para {margin: 10px 0px 10px;} 0009: h4.subpara {margin: 10px 0px 10px;} 0010: 0011: ul {margin-top: 10px; margin-bottom: 10px;} 0012: ol {margin-top: 10px; margin-bottom: 10px;} 0013: dl {margin-top: 10px; margin-bottom: 10px;} 0014: 0015: span.tiny {font-size: 5pt;} 0016: span.scriptsize {font-size: 7pt;} 0017: span.footnotesize {font-size: 8pt;} 0018: span.small {font-size: 9pt;} 0019: span.normalsize {font-size: 10pt;} 0020: span.large {font-size: 12pt;} 0021: span.large2 {font-size: 14.4pt;} 0022: span.large3 {font-size: 17.28pt;} 0023: span.huge {font-size: 20.74pt;} 0024: span.huge2 {font-size: 24.88pt;} 0025: 0026: span.textgt {font-family: " ",sans-serif; } 0027: span.textit {font-style: italic; } 0028: span.textbf {font: bold; } 0029: span.texttt {font-family: Courier New,Courier; } 0030: span.textsf {font-family: sans-serf; } 0031: 0032: div.center {text-align: center; } 0033: div.left {text-align: left; } 0034: div.right {text-align: right; } 0035: 0036: blockquote.quotation {text-indent: 10px;}

0037: dt {font:bold;} 0038: 0039: td.c {text-align: center;} 0040: td.l {text-align: left; } 0041: td.r {text-align: right; }

4 LaTeX 0001: ¥documentclass[b5paper,12pt]{jsarticle} 0002: ¥title{¥LaTeX{} 0003: ¥author{ } 0004: ¥date{2004 1 12 } 0005: ¥begin{document} 0006: ¥maketitle 0007: 0008: ¥section{
<br>
} 0009: この文章は¥LaTeX{}文章のサンプルです。サンプル文章の引用元と して奥村晴彦著『改訂第三版 ¥LaTeXe{}美文章作成入門 (技術評論者) P35 0010: 0011: ¥section{序章} 0012: ¥subsection{ $\}$ 0013: 1940 0014: 0015: ¥begin{quotation}  $0016:$ 0017:  $0018:$ 0019: ¥end{quotation} 0020: 0021: ¥end{document}

5 HTML 0001: <!DOCTYPE HTML PUBLIC "-//W3C//DTD HTML 4.01 Transitional//EN"> 0002: <html> 0003: <head> 0004: <meta http-equiv="Content-Type" content="text/html;charaset=shift\_jis"> 0005: <link rel="stylesheet" type="text/css" href="style.css" title=default>  $0006$ :  $\langle\text{title}\rangle$ HTML  $\langle\text{title}\rangle$ 0007: </head> 0008: <br/>body> 0009: 0010:  $\langle$ h1 class="title">LaTeX  $\langle$ h1> 0011:  $\langle h2 \rangle$  class="author">  $\langle h2 \rangle$  $0012:$  <hr> 0013: <p class="date">2004 1 12 </p> 0014: 0015:  $\langle h2 \rangle$  class="section">1  $\langle h2 \rangle$ 0016: <p> HTML LaTeX2e ( ) P35  $<$ /p> 0017: 0018:  $\langle h2 \rangle$  class="section">2  $\langle h2 \rangle$ 0019:  $\langle h3 \rangle$  class="subsection">2.1  $\langle h3 \rangle$ 0020:  $-p>1940$  $\langle p \rangle$ 0021: 0022: <br/>blockquote class="quotation"> 0023:  $< p >$  $<$ /p> 0024:  $0025:$  <p>  $<$ /p> 0026: </blockquote> 0027:

0028: </body> 0029: </html>

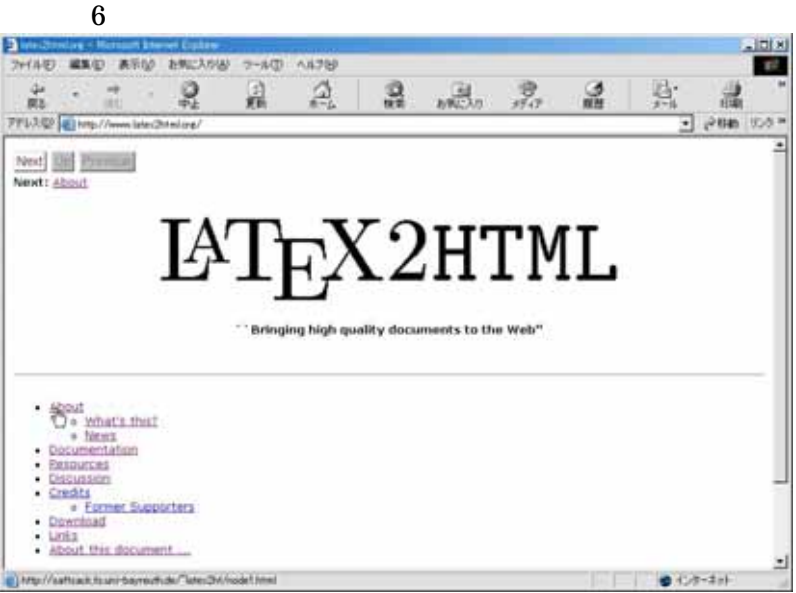

## 1 LaTeX2HTML HP

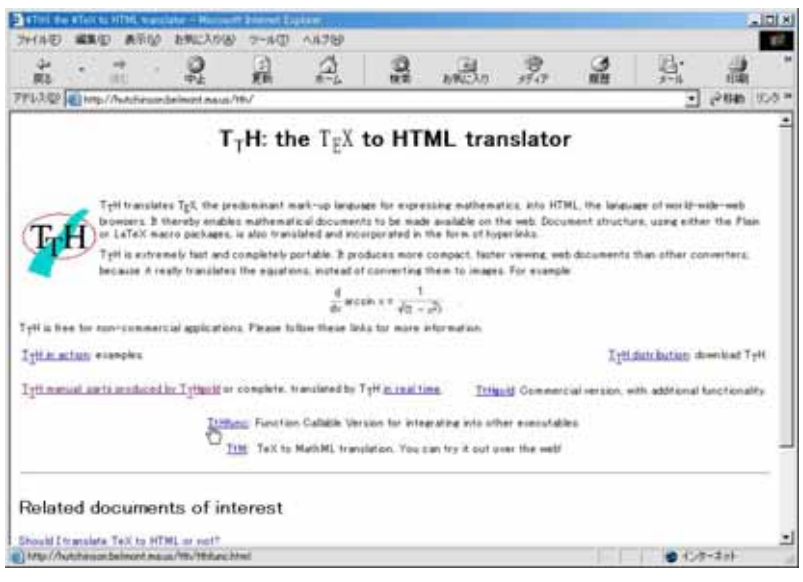

2 TtH HP

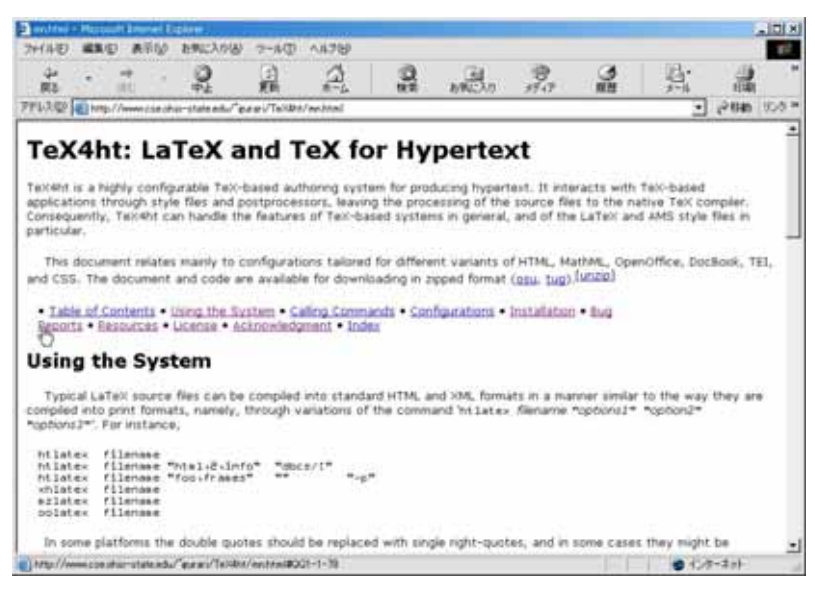

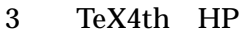

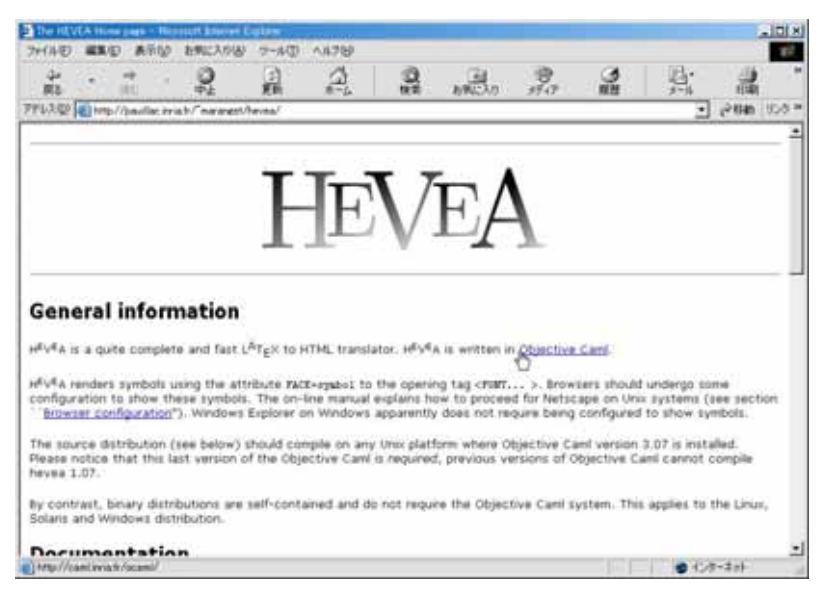

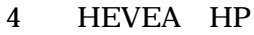

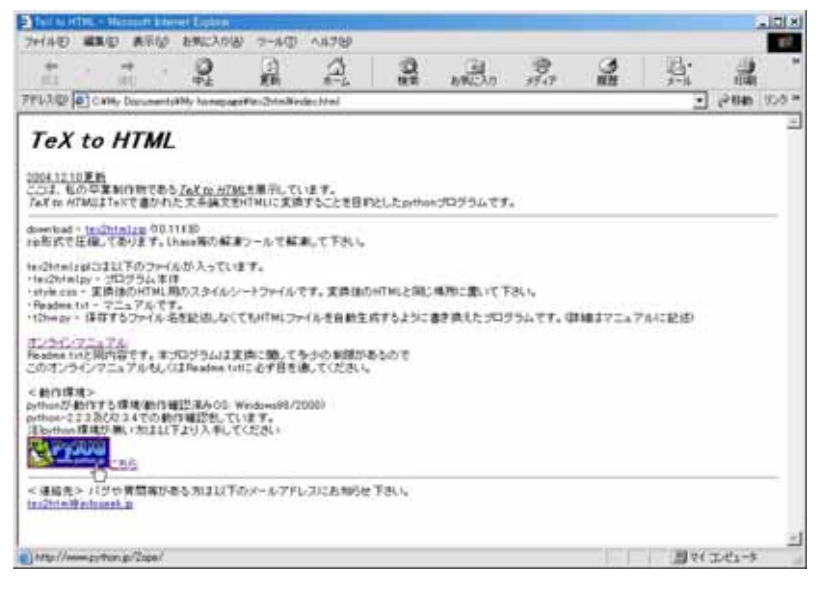

5 Web HP

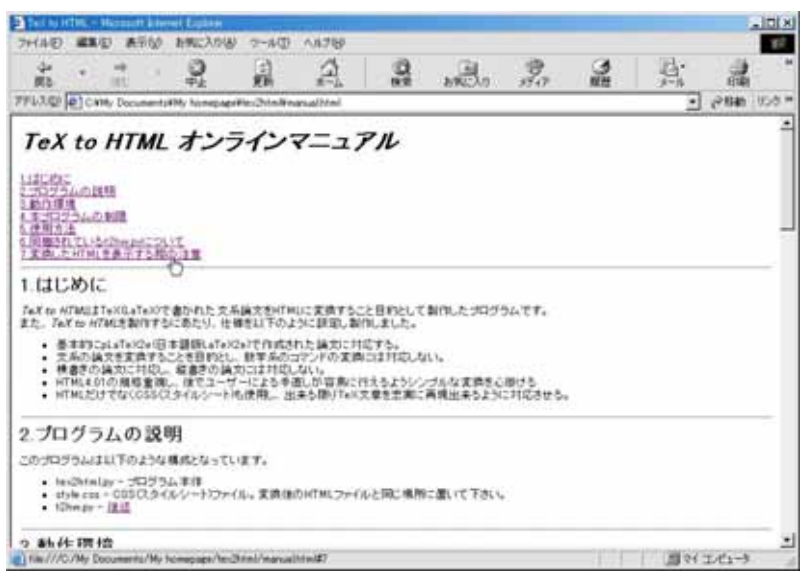

6 Web

<u>資料編7 相関表</u><br>LaTeX LaTeX HTML 補足(CSS等)  $\cal$  ¥documentclass $\{\}$  $\frac{1}{2}$ usepackage $\{\}$  $\mathsf{fauthor} \{\}$  $\overline{\text{Fitle}}$  $\overline{{\mathsf{f}}{\mathsf{date}}{\mathsf{I}}}$  $\mathsf{\text{Y}}$ maketitle  $\langle h1 \rangle$ class="title"> $\langle h1 \rangle$ <h2 class="author"></h1> <hr> <p class="date"></p> \begin{document} <BODY> \end{document} </BODY></HTML>  $\begin{matrix} \texttt{\#begin}} \texttt{quote} \end{matrix} \end{matrix}$ \end{quote} </blockquote> \begin{quotation} <blockquote class="quotation"> blockquote.quotation {text-indent: 10px;}  $\texttt{Yend}$ (quotation)  $\texttt{X}$  blockquote $\texttt{Y}$  $\begin{array}{ccc} \ast$ begin{flushleft} <div align="left" $>$  2011 = 2.5 上寄せ \thend{flushleft} </div=<br>\thesph{flushright} < div al  $\text{Adiv align="right" > \text{Adiv} \text{ and } \text{Adiv}}$  $\overline{\text{Send}}$  flushright $\}$ \begin{center} <div class="center"> 中央揃え  $\epsilon$ end $\{\text{center}\}$ \begin{verbatim} <pre> そのまま表示する  $\text{\tt\AA}$ end{verbatim}  $\text{\tt\AA}$ \begin{tabular} <table> 表組み プログラムで特殊処理を行う \end{tabular} </table> 表組み プログラムで特殊処理を行う。 \begin{itemize} <ul> \item <li></li>  $\texttt{Send}[itemize]$ \begin{enumerate} <ol>  $\langle$ li $\rangle$ \end{enumerate} </ol> \begin{description} <dl compact="compact"> \item[定義] <dt>定義</dt><dd></dd> dt {font:bold;} ¥end{description} </dl> \part <h2 class="part">第%d部</h2><h1 class="part">%s</h1> 特殊処理  $\text{\#section}$   $\langle h2 \text{ class} = \text{\#section} \rangle \langle h2 \rangle$ ¥subsection 〈h3 class="subsection">〈/h3〉 特殊処理<br>¥subsubsec<u>tion 〈h4 class="subsubsection">〈/h4〉 特殊処理</u>  $\langle$ h4 class="subsubsection" $>\!\!<$ /h4 $>$ \paragraph <h4 class="para">■%s</h4>  $\overline{*}$ subparagraph  $\overline{\phantom{a}}$  <h4 class="subpara" $>$ %s $<$ /h4 $>$ ¥textgt{} <span class="textgt"></span> span.textgt {font-family: "MS ゴシック",sans-serif; }  $\texttt{\#textbf{}} \$   $\texttt{\{span class}='textbf{'}\} \times \texttt{\{span>}}$  span.textbf {font: bold; }  $\text{#textiff} \$  <span class="textit"></span> span.textit {font-style: italic; }<br> $\text{#textiff} \$  <span class="textsf"></span> span.textsf {font-family: sansspan.textsf {font-family: sans-serf; } \texttt{} <span class="texttt"></span> span.texttt {font-family: Courier New,Courier; } \textsl{} <span class="textsl"></span> 未対応 箇条書き プレアンブル 環境 段落 フォント <!DOCTYPE HTML PUBLIC "-//W3C//DTD HTML 4.01 Transitional//EN"> <html>  $\langle$ head $\rangle$ <meta http-equiv="Content-Type" content="text/html;charaset=shift\_jis"> <link rel="stylesheet" type="text/css" href="style.css" title=default> ....<br><title></title> </head> <body>

## 資料編7 相関表

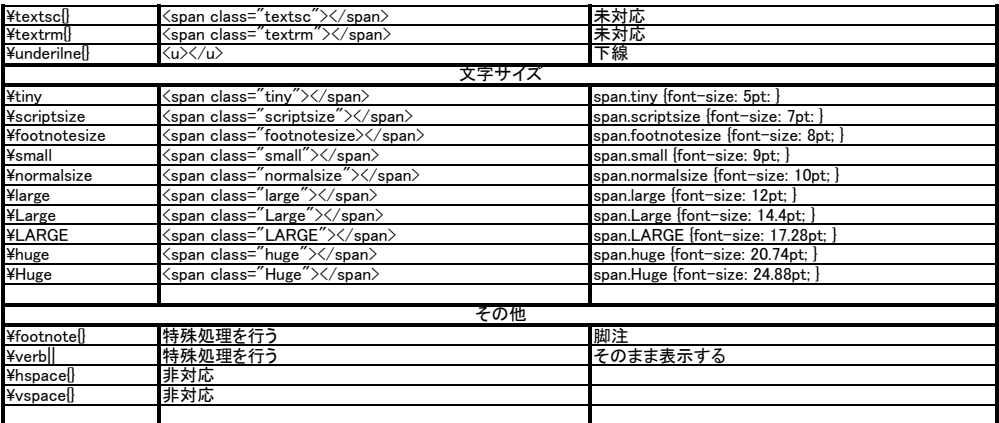

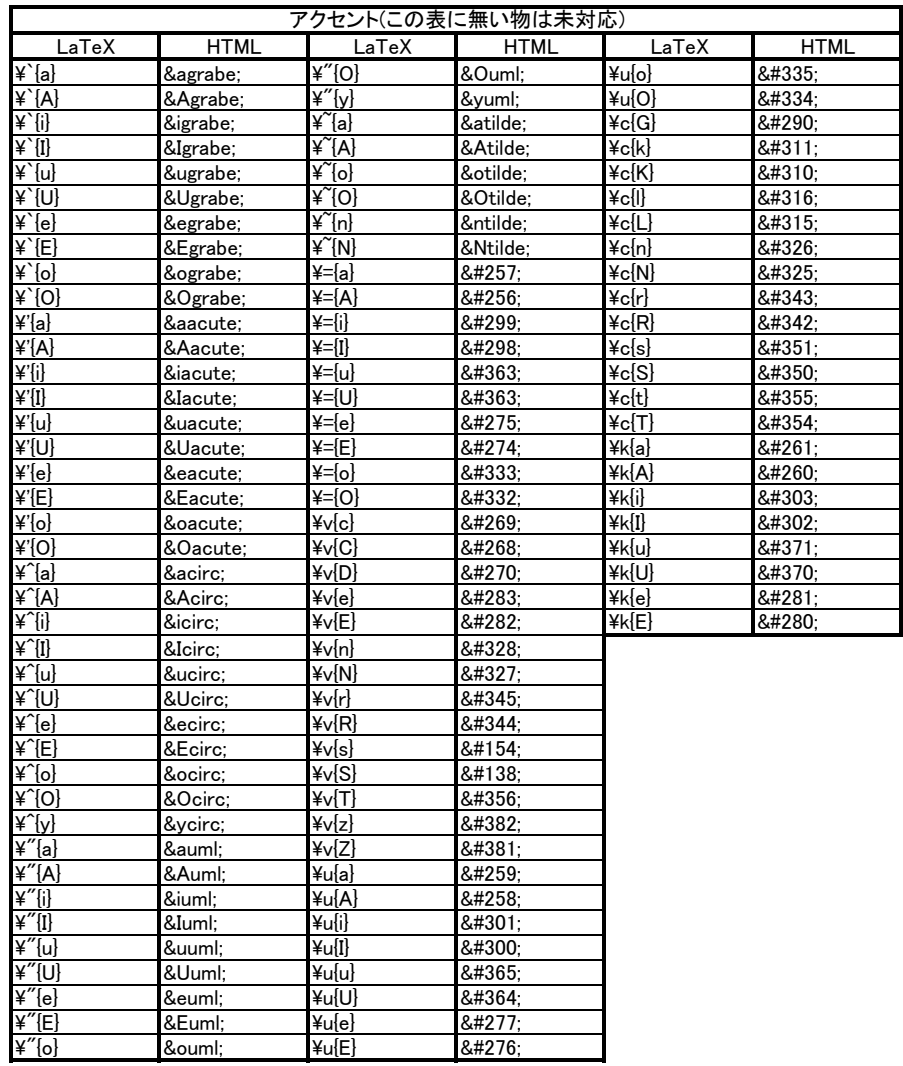

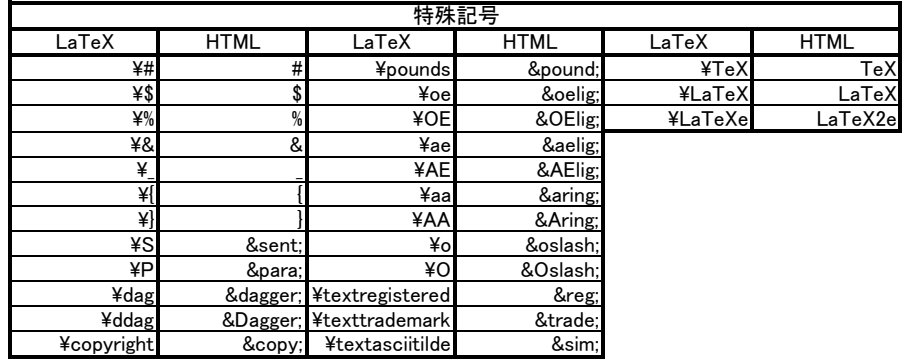